## SAP ABAP table VTBFINKO {Transaction Condition}

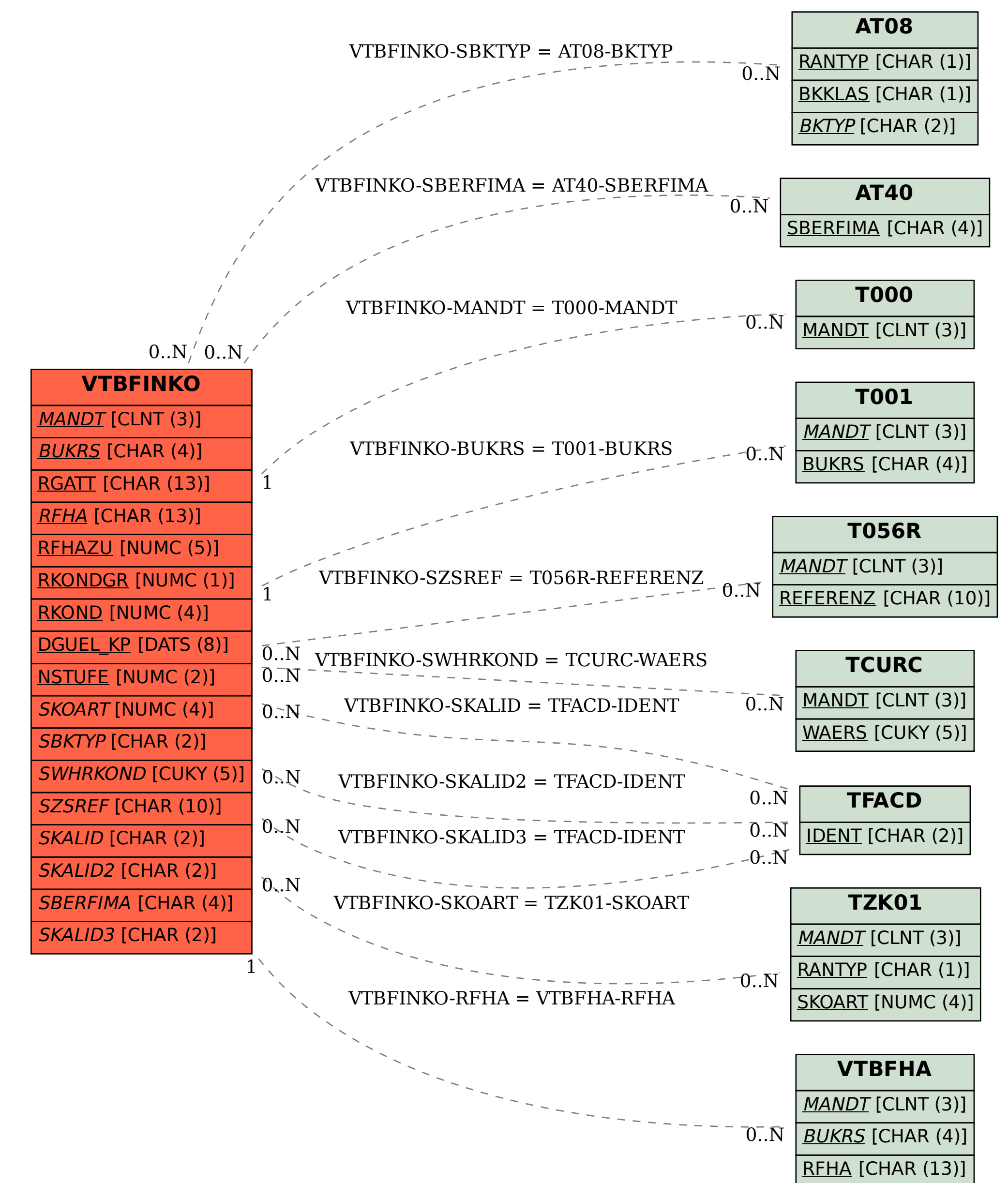